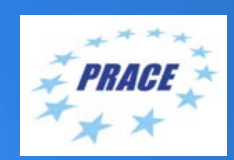

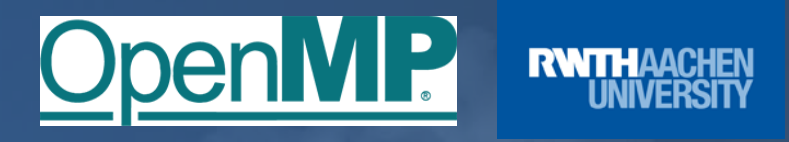

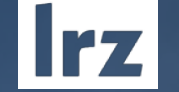

# **PRACE Course: OpenMP Programming Workshop** ONLINE | 8 – 10 February 2022

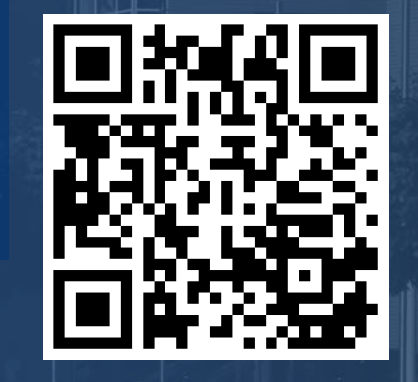

## PRACE Training

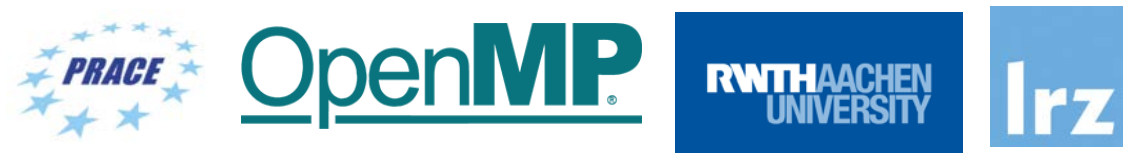

**PARTNERSHIP FOR ADVANCED COMPUTING IN EUROPE BSC** LRZ as part of the Gauss Centre for Supercomputing (GCS) belongs to the 14 **PRACE Training Centres** that started in 2012-2017-2020: CSC **SURF SARA** • Barcelona Supercomputing Center (Spain) • CINECA Consorzio Interuniversitario (Italy) • CSC – IT Center for Science Ltd (Finland) • EPCC at the University of Edinburgh (UK) • Gauss Centre for Supercomputing (Germany) • Maison de la Simulation (France) **Gauss Centre for Supercomputing** • GRNET – Greek Research and Technology Network (Greece) • ICHEC – Irish Centre for High-End Computing (Ireland) • IT4I – National Supercomputing Center VSB Technical University of Ostrava (Czech Republic) • SURFsara (The Netherlands)  $C$   $\Box$ Univerza v Ljubljani • TU Wien – VSC Research Center (Austria) • University ANTWERPEN – VSC & CÉCI (Belgium) • University of Ljubljana – HPC Center Slovenia (Slovenia) University **E** SNIC • Swedish National Infrastructure for Computing (SNIC) (Sweden)

**Mission**: Serve as **European hubs and key drivers of advanced high-quality training** for researchers working in the computational sciences.

**http://www.training.prace-ri.eu/**

### **Presenters**

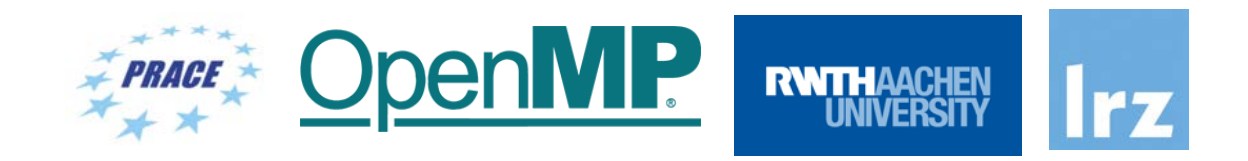

nMP

Oner

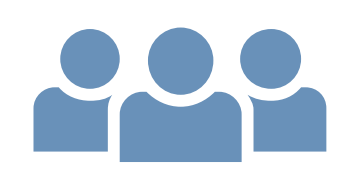

- **Presenters**:
	- Dr.-Ing. Michael Klemm (OpenMP ARB, AMD)
	- Dr. Christian Terboven (RWTH Aachen)

**RWTH** 

### Tentative Schedule

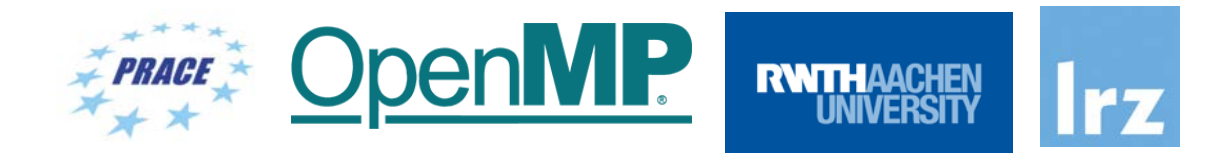

**. . .** 

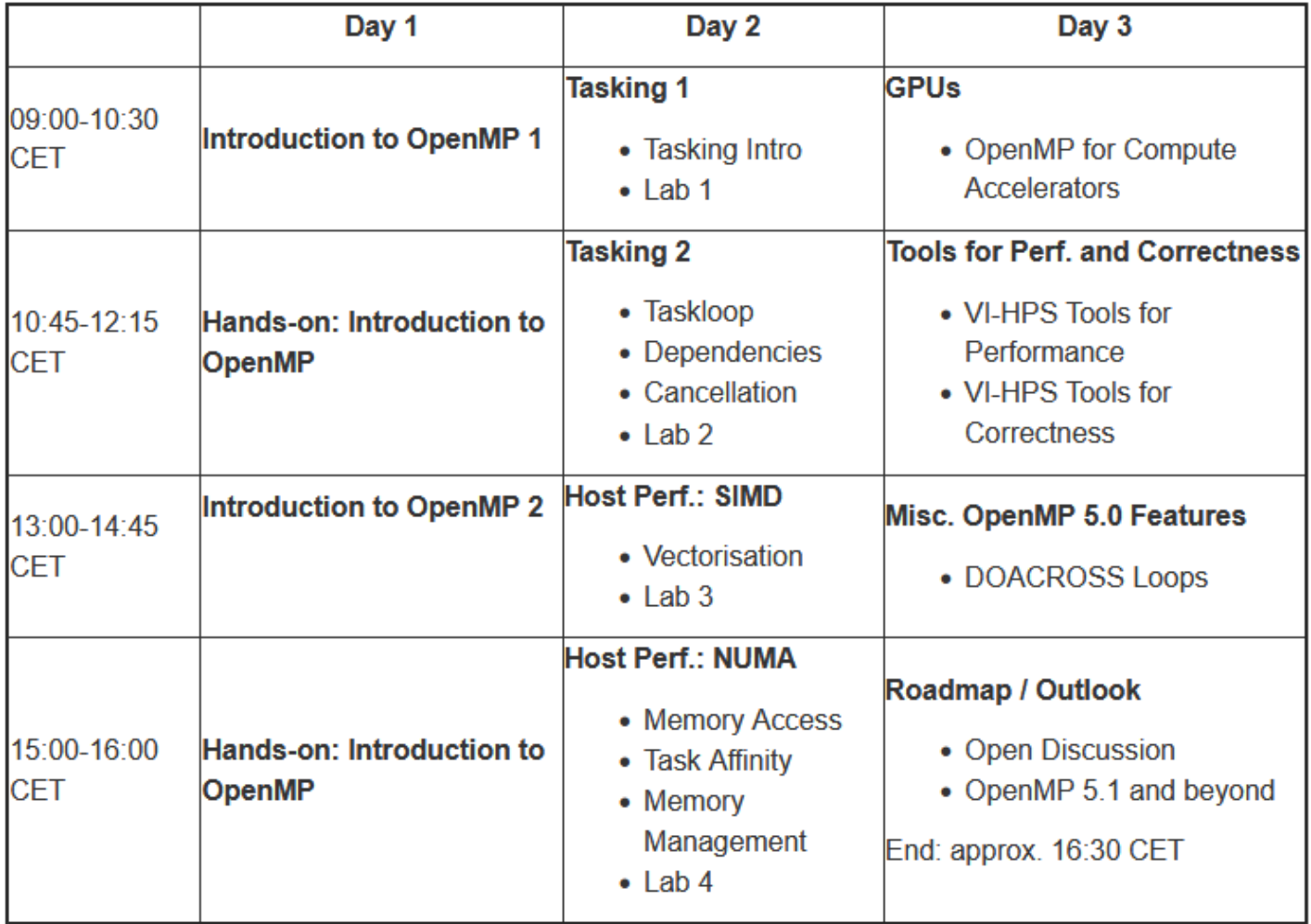

#### OpenMP Programming Workshop | 8 – 10 February 2022 5

### Course Webpage

- All slides and materials will be made available under:
- <https://tinyurl.com/omp-workshop-2022>
- Further information on:
	- Agenda
	- Slides
	- Exercises
	- Supplementary material

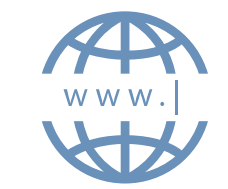

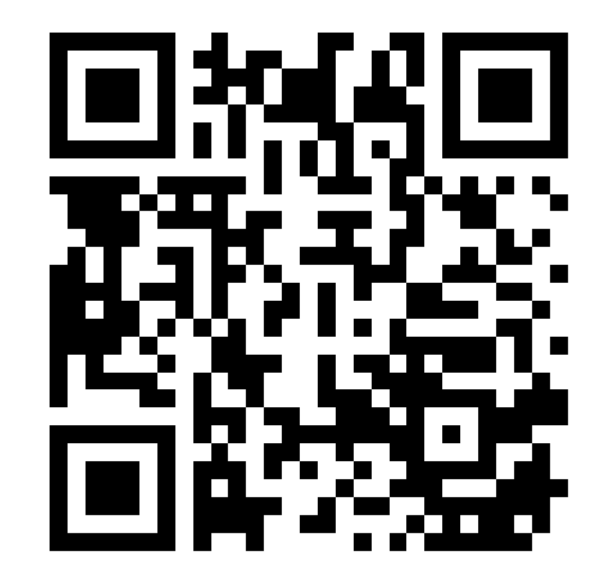

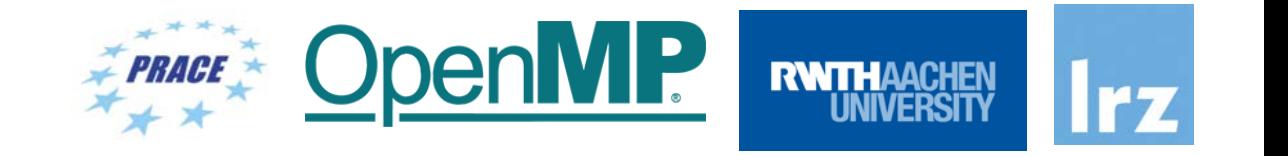

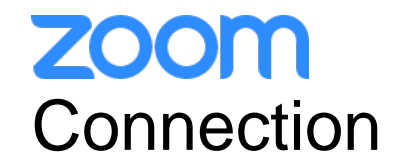

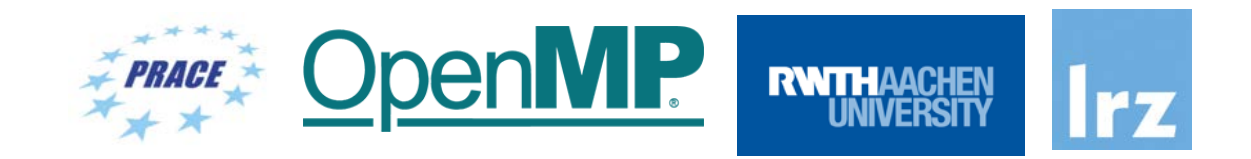

- To ensure a pleasant experience with Zoom Meeting, we encourage participants to **download and install the latest Zoom application** via https://zoom.us/download.
- If you have problems with your computer audio, you can also **join by phone.** Find your local number: <https://lrz-de.zoom.us/u/aLMvQOJB>

## **ZOOM** Audio, Video, View

C Zoom Meeting

G

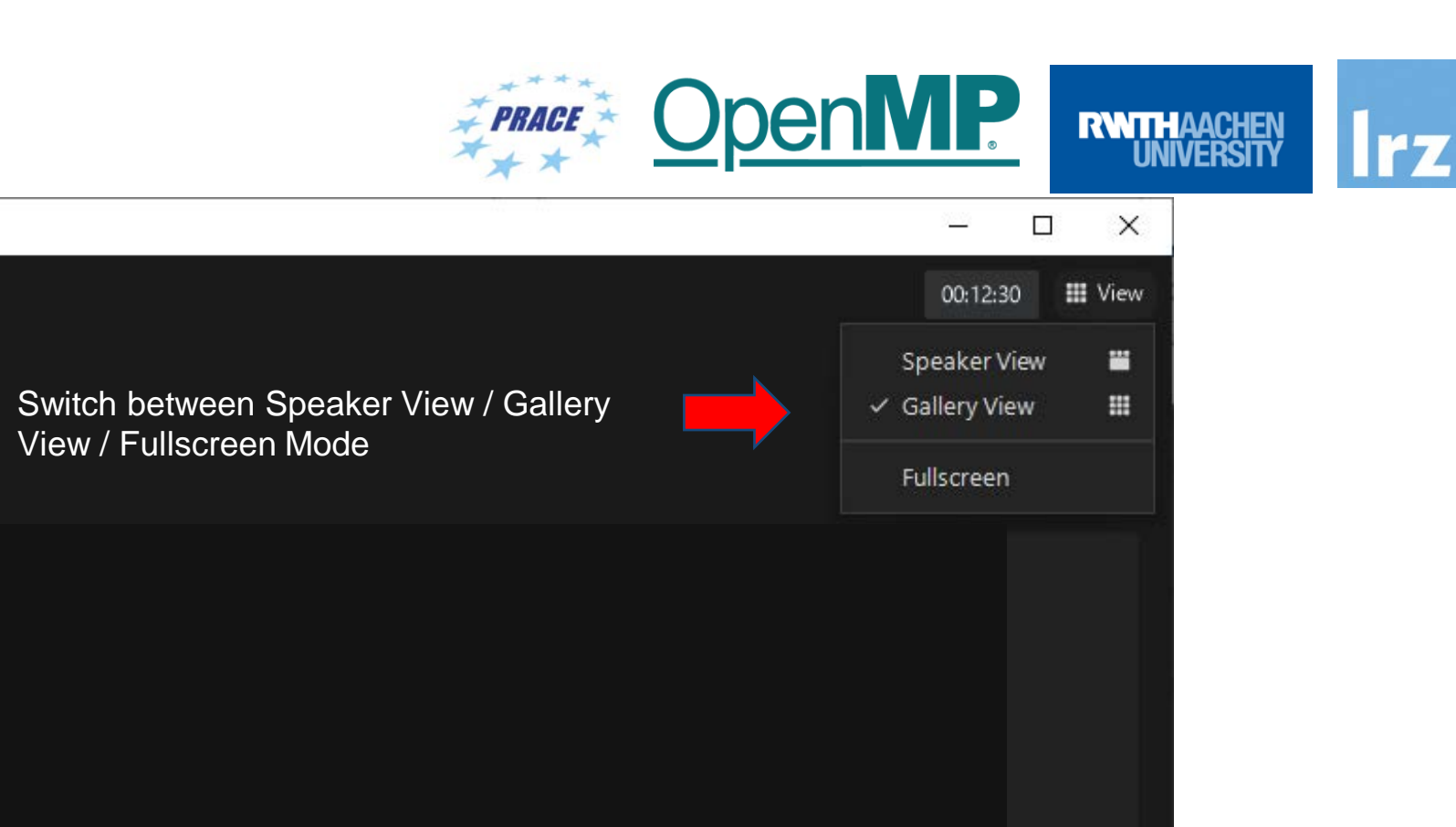

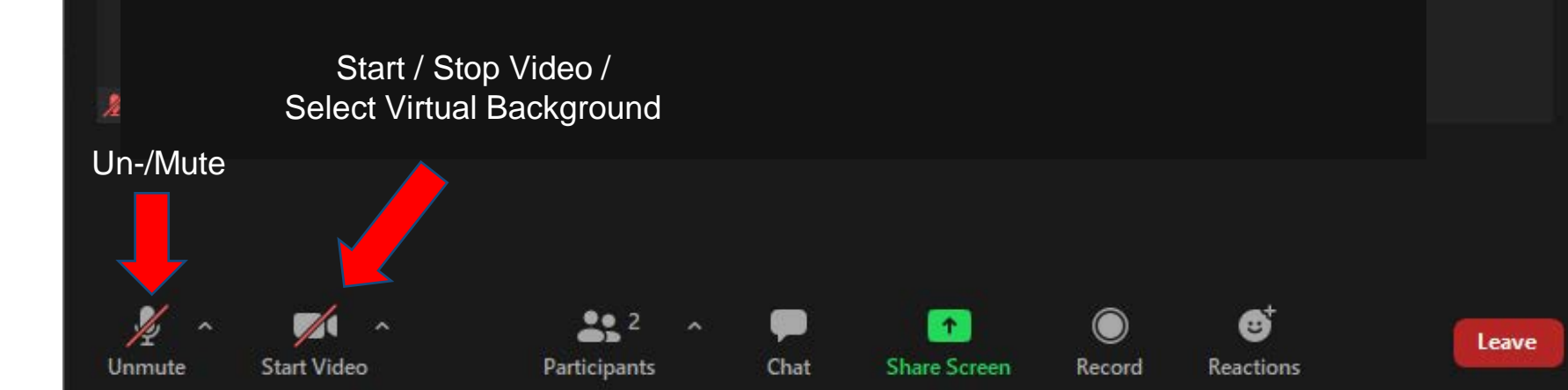

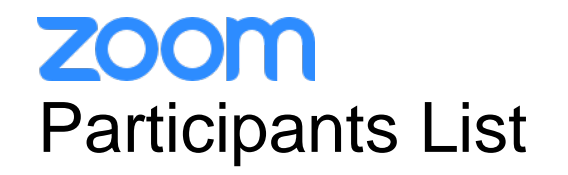

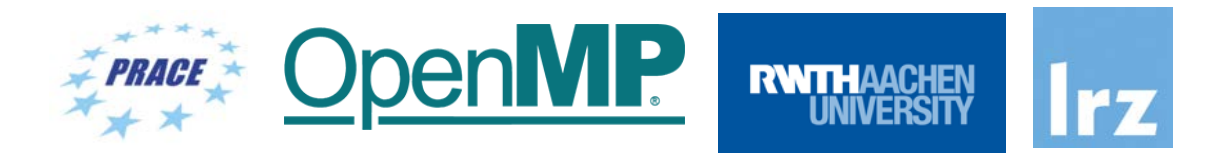

**Kindly use "<first name> <last name> (<institute>)" as your screenname.** .

Otherwise you will not receive a certificate of attendance after the course.

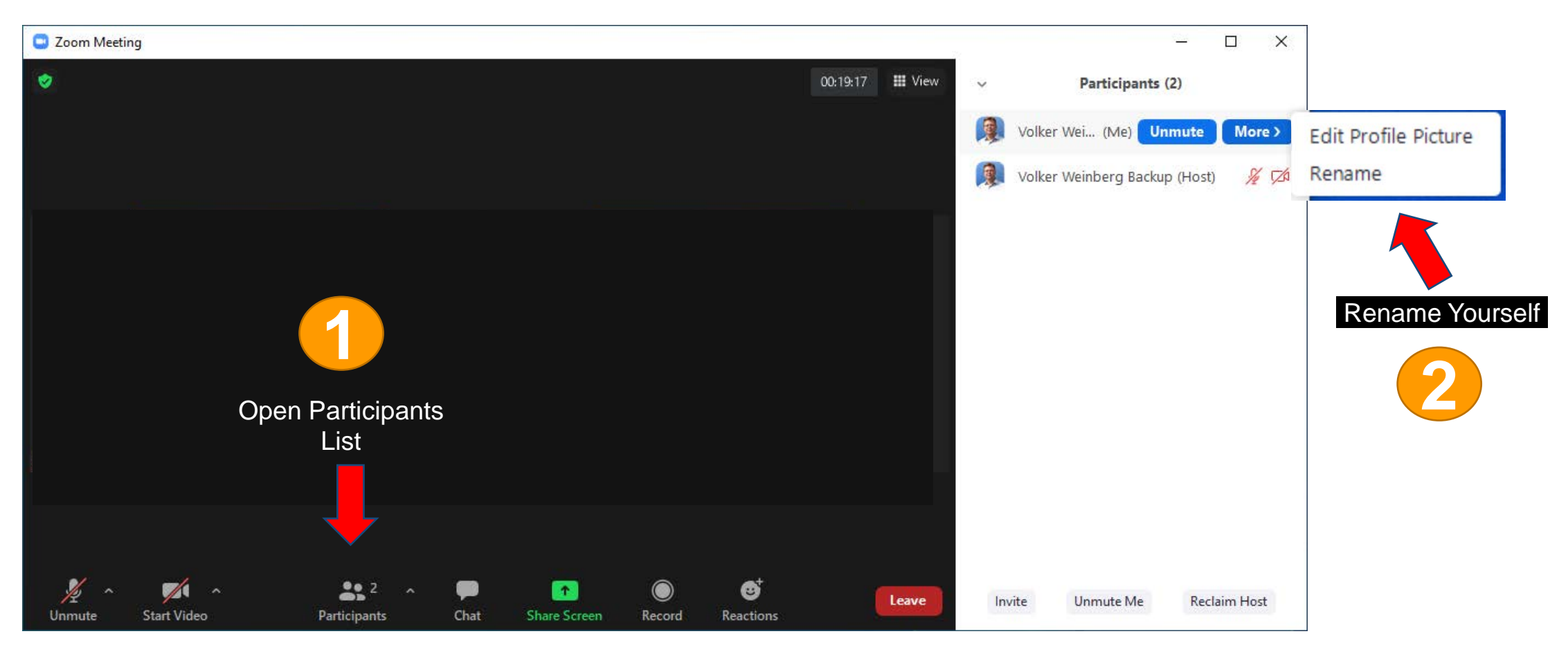

## **ZOOM Chat**

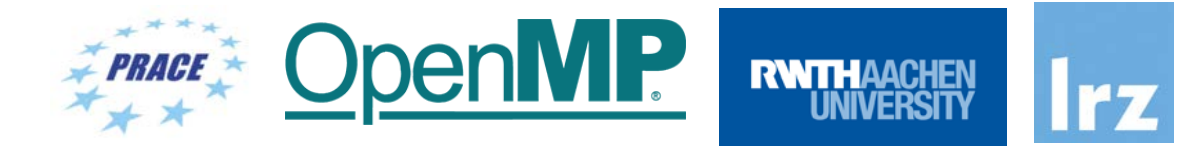

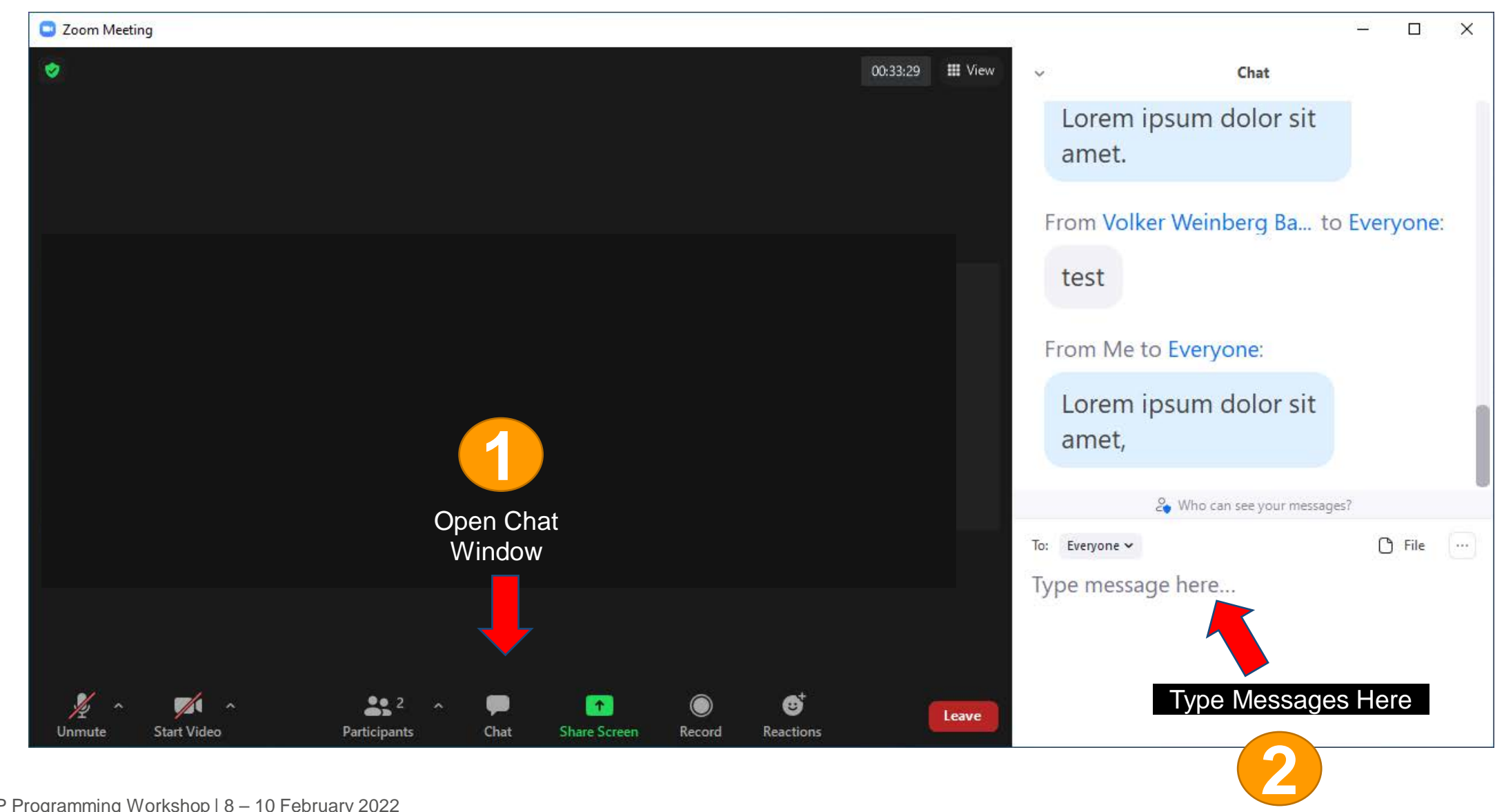

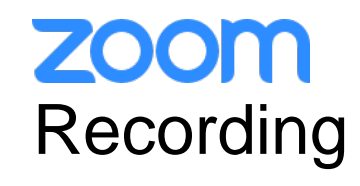

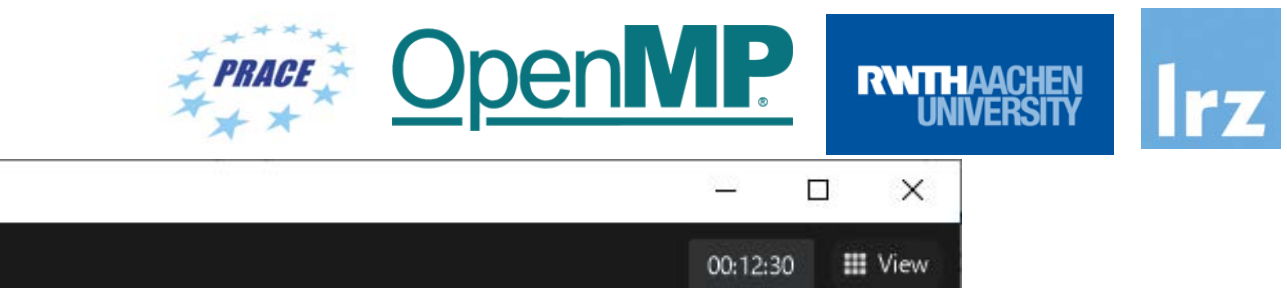

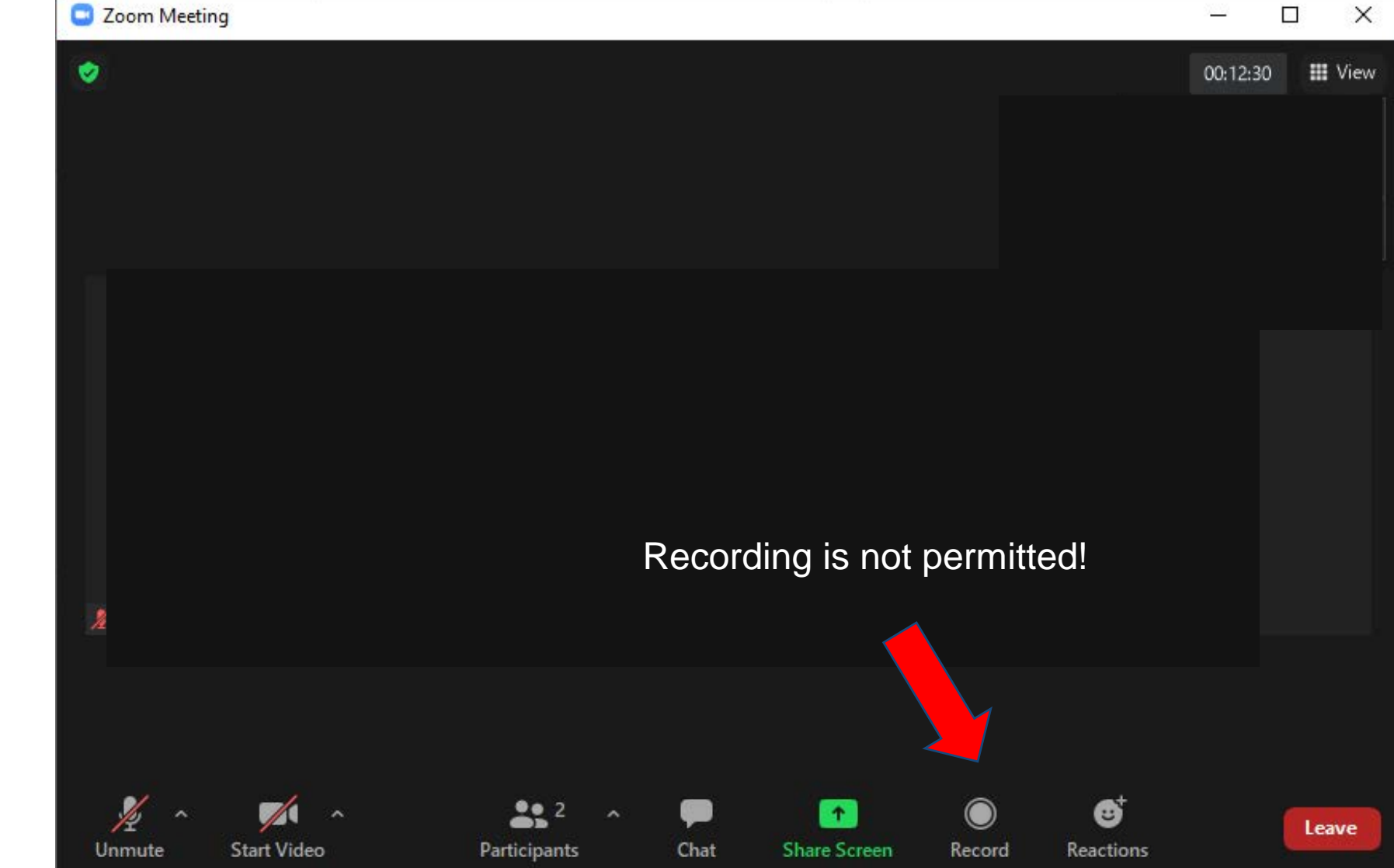

OpenMP Programming Workshop | 8 – 10 February 2022

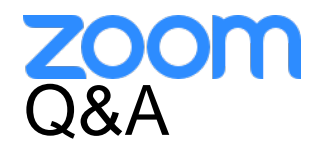

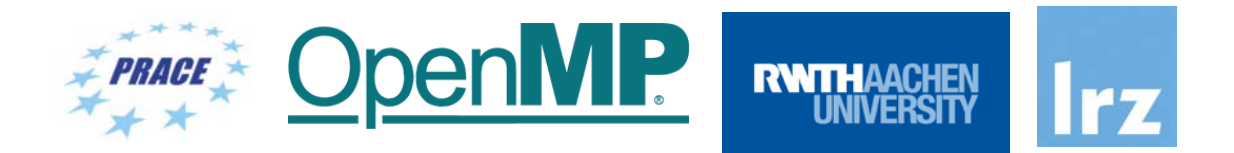

- Use **chat window** to ask questions **during the presentations**.
- In **Q&A sessions**:
	- You can also **raise your hand** if you have questions.
	- If you do not mind, please **show your video when asking questions** to make this workshop as interactive as possible.
- **Push to Talk:** The Push to Talk feature allows you to remain muted throughout the Zoom meeting and only if you hold down the spacebar you will be unmuted.
- **Instant Feedback:**

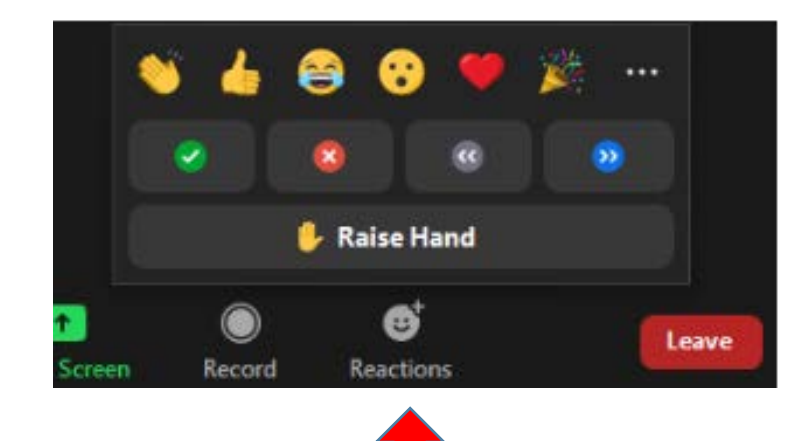

And now …

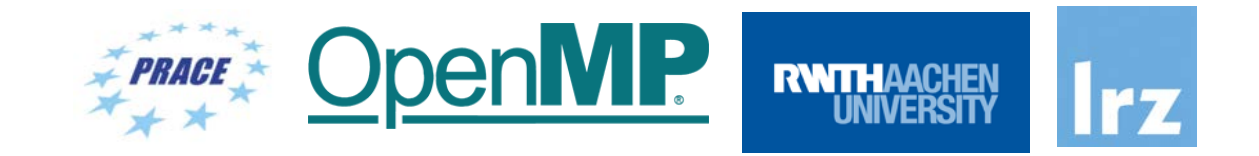

## **Enjoy the workshop!**